# **ENER61A**

# **Comparacion entre modelos de molinos de viento**

**Este trabaJo hace parte de la Investlgacl6n sabre aerogeneracl6n patroclnada par CINDEC-COLCIENCIAS.**

**Se evaluaron varlos** model as **de molinos de vlento dlseftados can la metodologla de Jansen** *<sup>V</sup>* **Smulders (1) veslalntencl6n fundamental probar la versatllldad** *<sup>V</sup>* **IImltacl6n del tunel de vlento** Instal ado **en el Laboratorlo de Hldraullca de la Unlversldad Naclonal, asl como los problemas que se presentan en el ensavo de dlchol modelol en** 61.

### **JULIO MARIO RODRIGUEZ DEVIS Ingenlero Mecanlco M. Sc. Profesor, Facultad de Ingenleria Unlversldad Naclonal**

### **Nomenclatura**

 $\lambda$  : Lambda. Relación de velocidad en la punta.

$$
\lambda = \frac{\Omega R}{U}
$$

- w Velocidad relativa del aire.
- C Cuerda del perfil.
- $\gamma$ Viscosidad relativa del aire.
- $\alpha$  : Angulo de ataque
- $Cl$  : Coeficiente de elevació

$$
Cl = \frac{L}{1/2 \text{ W}^2 \text{A} \rho}
$$

- $L$  : Fuerza de elevación.
- $\rho$  : Densidad del aire. Area del alabe e igual al producto de la
- cuerda par la longitud. C<sub>d</sub> : Coeficiente de arrastre.

$$
C_d = \frac{D}{1/2\rho W^2 A}
$$

- $\mathbf{D}$  : Fuerza de arrastre
- *ep* Angulo de velocidad relativa respecto al plano de rotación.
- ${3}$ : Angulo de posición estática formado por la cuerda del elemento y el plano de rotación.
- U : Velocidad del aire sin perturbación
- ${\bf V}$   $\;\;$  : Velocidad de rotación del aspa

# $V = \Omega R$

- : Velocidad angular.
- $C_p$ : Coeficiente de potencia.

$$
C_p = \frac{P_m}{1/2\rho\pi R^2 U^3}
$$

*P<sub>m</sub>* : Potencia mecánic

 $\, {\bf R} \,$   $\,$  : Radio del aspa

- $C_{pmax}$ : Coeficiente máximo de potenci
- **B** : Número de aspas
- *Ar* Lambda a un radio. r.
- $\lambda_{o}$  : Lambda de diseño
- $n$ Eficiencia total.
- $\mathsf{C}_{\boldsymbol{\mathcal{Q}}}$   $\;$  : Coeficiente de torque

$$
C_Q = \frac{Q}{1/2\rho U^2 \pi R^3}
$$

Q : Torque.

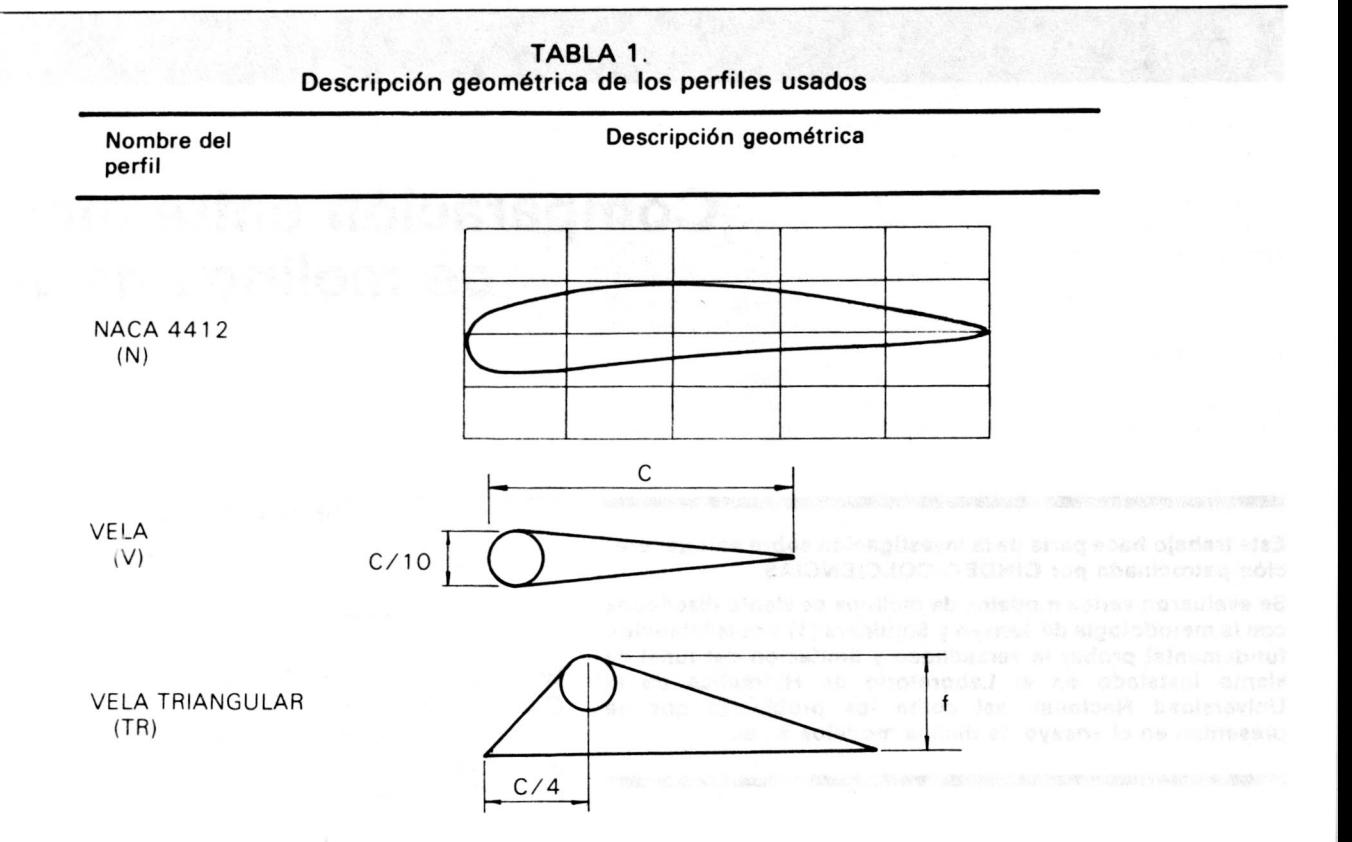

*C<sub>T</sub>* : Coeficiente de resistencia axial.

$$
C_T = \frac{1}{1/2U^2\pi R^2\rho}
$$

$$
T\quad \text{? Resistencia axial}
$$

 $R_e$ : Número de Reynolds.

$$
R_e = \frac{WC}{\gamma}
$$

a Coeficiente de interferencia axial.

$$
a = \frac{U - U_r}{U}
$$

- U, Velocidad del viento al atravesar el rotor.
- a' Coeficiente de interferencia rotacional.

$$
a'=\frac{\omega}{2\Omega}
$$

*w* : Velocidad angular de la estela del rotor.

Como parte de la investigación de aerogeneración el grupo de trabajo de la Facultad de Ingenierfa considera el estudio de los modelos en el túnel de viento como fundamental.

En general su importancia radica en los siguientes puntos.

- Costos. El túnel de viento permite hacer múltiples pruebas de modelos a bajo costo.
- Teoría. Se pueden experimentar las diversas teorías aerodinámicas mencionadas por los autores expertos en el tema. Esto permite que haya una comprensión más profunda de los investigadores en la parte de modelos matemáticos y de esta manera, proponer cambios y modificaciones pertinentes a nuestro medio y posibilidades.
- Confiabilidad. Una vez resueltos los problemas inherentes a toda modelación y estudiados los resultados de la experimentación, se puede proponer el prototipo más adecuado a cada caso en particular. Esto permite disminuir los riesgos y costos.
- Apropiación de tecnología. Obtenido el éxito esperado. se confirman los planteamientos de diserio propios y se tiene una base s61ida en la que cada uno de los parámetros teóricos es explicado y sustentado.

A pesar de que una evaluación rápida determinó la necesidad de construcción de un túnel de viento de grandes dimensiones, se decidió comprobar las limitaciones y posibilidades del túnel de viento instalado en el Laboratorio de Hidráulica de la Universidad Nacional.

# PRINCIPIOS TEORICOS

La investigación se centra en diseñar molinos de viento para generar electricidad. Como prototipo se prediseñó un aerogenerador de 3 m. de radio que se moviera con velocidad del viento de 4 a 6 m/s. velocidades que pueden ser encontradas en sitios escogidos cerca de Bogotá. El molino debe girar a velocidades de rotación altas, por lo que se escogieron lambdas ( $\lambda$ ) de 4 y 5. El número de aspas generalmente usado es de  $2$ ,  $3 \times 4$ , por lo que se realizaron pruebas con dicha cantidad.

Se ensayaron tres tipos diferentes de perfiles, el NACA 4412. el VELA y EL VELA TRIANGULAR (Tabla  $1$ .

El ángulo alfa, (véase figura 1), el coeficiente CJ y la relaci6n (Cd/CI) min, fueron obtenidos de un trabajo preliminar anterior (4) y de la tabla citada por

62 Ingeniería e Investigación

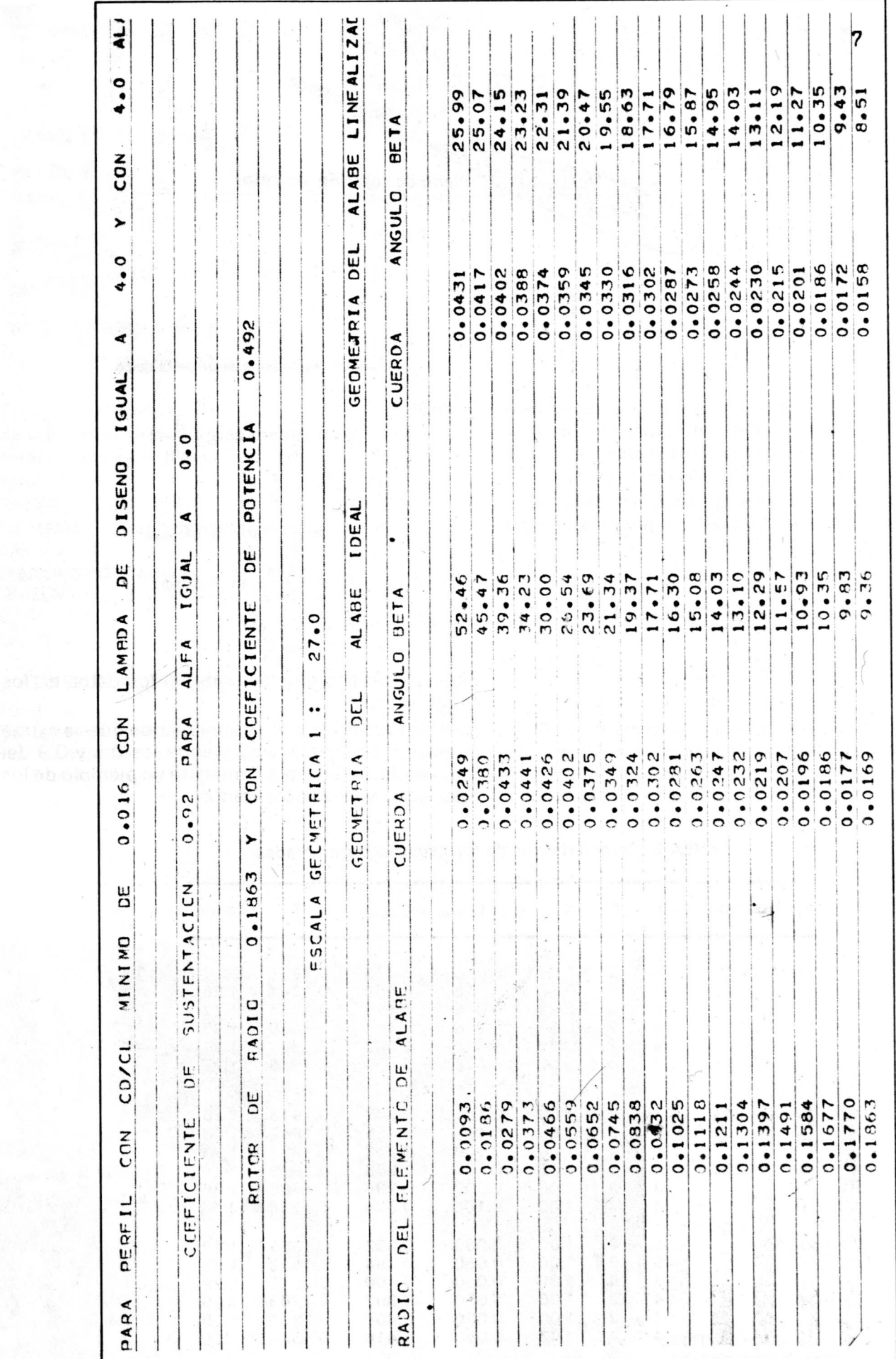

TABLA 2. Muestra de resultados de un álabe linealizado.

ENERGIA

 $\overline{r}$ 

Ingeniería e Investigación 63

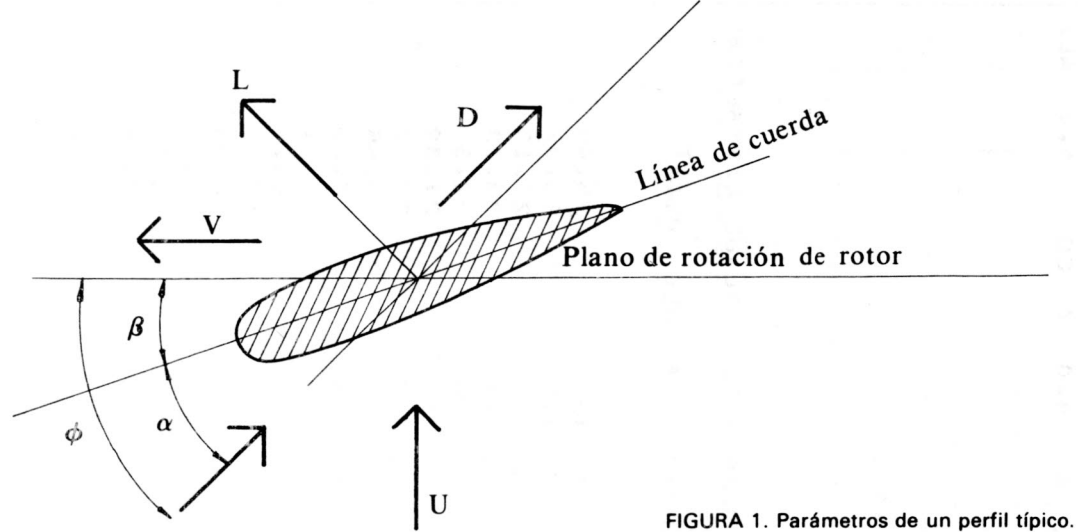

Jansen et al (1), pág. 10, para valores típicos. Dichos valores son obtenidos de experimentación y recopilados en diagramas polares (véase Catalogue of Aerodynamics... (7) para varios ejemplos).

Las principales ecuaciones usadas son desarrolladas por Jansen et al (1) pág. 24 y siguientes, Jansen  $(3)$  y son:

$$
C_{Pmax} = \left(1 - \frac{1.386}{B} \text{ Sen } \frac{\phi}{2}\right)^2 \frac{16}{27}
$$

$$
\left(e^{-0.35\lambda^{-1.29}} \frac{C_d}{C_L} \lambda\right)
$$

en donde se tienen en cuenta el coeficiente de Betz. la rotación de la estela, el arrastre del aspany las pérdidas en los extremos debido al número finito de aspas. Se asumió que el  $\lambda$  óptimo ( $\lambda_o$ ) es igual al

de diseño.

$$
\phi = \frac{2}{3} \operatorname{arc} \cot \left( \frac{1}{\lambda_r} \right)
$$
  
\n
$$
\lambda_r = \lambda \frac{r}{R}
$$
  
\n
$$
P_{ot} = \frac{1}{2} \pi \rho U^3 R^2 \eta C_{pmax}
$$
  
\n
$$
C = \frac{8\pi r}{BC_L} (1 - \cos \phi)
$$
  
\n
$$
\beta = \phi - \alpha
$$
  
\n
$$
C_p = C_Q \lambda
$$

EI Ct se obtiene directamente de los datos en los ensavos.

Se linearizaron los álabes suponiendo que se extrae la máxima energía al viento entre los 0.5 y 0.9 del radio de éstos. La tabla 2 muestra un ejemplo de los resultados ya computarizados.

| Tipo de álabe                    | λ                          | в                                                | СI                                           | $(C_d/C_l)_{min}$ .                                | $C_{pmax}$                                         | R                                                        | Escala                                       |
|----------------------------------|----------------------------|--------------------------------------------------|----------------------------------------------|----------------------------------------------------|----------------------------------------------------|----------------------------------------------------------|----------------------------------------------|
| <b>NACA 4412</b>                 | 5<br>5<br>5<br>4<br>4<br>4 | 2<br>3<br>4<br>$\frac{2}{3}$<br>4                | 0.92<br>0.92<br>0.92<br>0.92<br>0.92<br>0.92 | 0.016<br>0.016<br>0.016<br>0.016<br>0.016<br>0.016 | 0.473<br>0.489<br>0.496<br>0.464<br>0.482<br>0.492 | 0.1972<br>0.1941<br>0.1855<br>0.1480<br>0.1881<br>0.1863 | 1:26<br>1:26<br>1:27<br>1:35<br>1:27<br>1:27 |
| <b>VELA</b><br><b>TRIANGULAR</b> | 5<br>5<br>5<br>4<br>4<br>4 | 2<br>3<br>4<br>$\overline{\mathbf{c}}$<br>3<br>4 | 1.00<br>1.00<br>1.00<br>1.00<br>1.00<br>1.00 | 0.100<br>0.100<br>0.100<br>0.100<br>0.100<br>0.100 | 0.247<br>0.255<br>0.259<br>0.286<br>0.298<br>0.304 | 0.1973<br>0.1942<br>0.1927<br>0.1939<br>0.1795<br>0.1778 | 1:36<br>1:36<br>1:36<br>1:34<br>1:36<br>1:36 |
| <b>VELA</b>                      | 5<br>5<br>5<br>4<br>4<br>4 | 2<br>3<br>4<br>2<br>3<br>4                       | 1.00<br>1.00<br>1.00<br>1.00<br>1.00<br>1.00 | 0.050<br>0.050<br>0.050<br>0.050<br>0.050<br>0.050 | 0.382<br>0.394<br>0.400<br>0.392<br>0.408<br>0.416 | 0.1969<br>0.1938<br>0.1923<br>0.1943<br>0.1905<br>0.1884 | 1:29<br>1:29<br>1:29<br>1:29<br>1:29<br>1:29 |

TABLA 3. Caracteristicas de las aspas experimentadas.

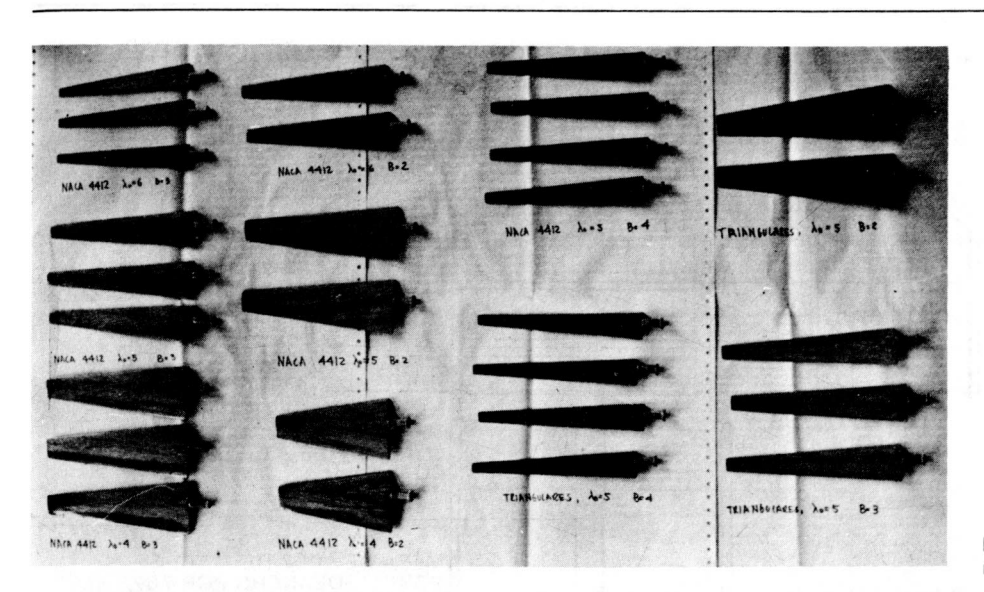

En estos cálculos no se tuvieron en cuenta el factor de interfer encia axial ni el factor de interferencia rotacional Se fijó el comportamiento de un perfil a un número de Reynolds (Re) típico y no se ajustaron dichos valores al diseño final.

La tabla 3 muestra los resultados de dichos cálculos. Las hélices fueron construidas por una máquina de tallado de álabes (Véase revista, "INGENIERIA E INVESTIGACION" Vol. 2 Nº 1). La fotografía  $N^{\circ}$  1 muestra algunos de los álabes tallados.

# TUNEL DE VIENTO Y APARATOS DE MEDIDA

Túnel de viento. Se modificó la cámara de pruebas del túnel de viento subsónico de circuito cerrado de HP., existente en el laboratorio de hidráulica. Jansen (3) determinó que una relación de 0.46 entre el área barrida por el modelo y el área de la sección transversal de la corriente de aire. permite obtener reultados confiables en el ensayo. La cámara de pruebas se diseñó de forma octagonal con un área transversal de 3572 cm<sup>2</sup> en donde habrá una corriente efectiva de 65.6 cm. de diámetro lo que,

FOTO 1. Algunos perfiles hechos por el método de copiado por proyección.

descontando la capa límite y la expansión de estela aguas abajo del molino, permitirá probar molinos de 40 cm. de diámetro como máximo. La velocidad mínima del viento en la cámara de pruebas es de 14  $m/s$  y la máxima de 28 m/s lo que permitirá  $\lambda$ s entre 3.5 y 7.0. La figura 2 muestra el túnel modificado con los pitot para medir la velocidad del viento.

Medición de potencia: Para determinar la potencia generada por los modelos es necesario medir dos parámetros por separado: el torque y la velocidad angular. Se usó un estroboscopio que permite medir velocidades angulares entre 200 RPM Y 25.000 RPM. EI rango de velocidades de los modelos puede estar entre  $1.000$  y  $10.000$  RPM.

Para medir el torque se diseñó un pequeño freno de Prony. Entre los parámetros de diseño se tuvieron en cuenta el espacio disponible, el tipo de freno, los materiales del apereado de friccion. la potencia de disefio y su velocidad angular, la presion admisible de los materiales, los parámetros geométricos dependientes del tipo de freno, la sensibilidad de aplicación de carga y la refrigeración. La figura 3

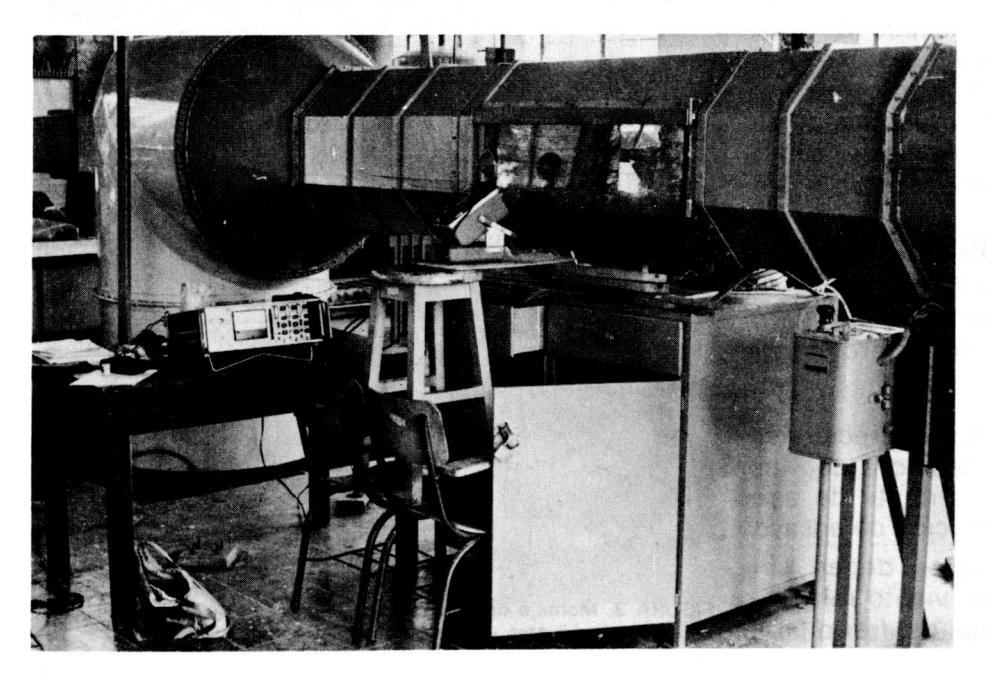

FOTO 2. Vista general del túnel de viento con los instrumentos usados en la experimentaci6n.

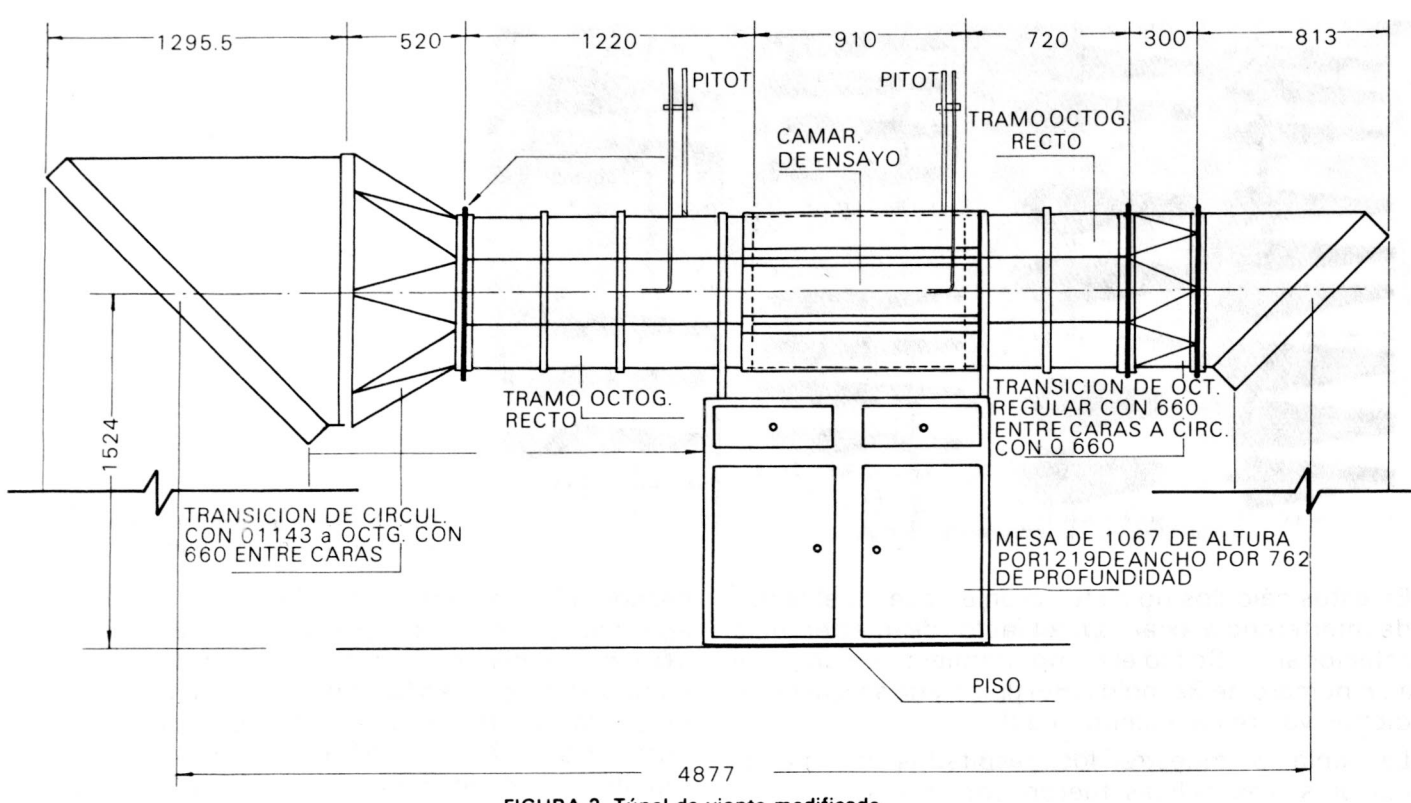

FIGURA 2. Túnel de viento modificado.

muestra los instrurnentos de ensayo.

Transductores: Los ensayos para efectuar con modelos de molinos de viento implican la medición de dos fuerzas la resistencia axial T del modelo y la fuerza Fa que produce el torque y que es la fuerza de reacción de la carcaza del freno con respecto al tambor del freno. aplicada a una distancia arbitraria. Se utilizaron transductores (deformímetros) de fuerza para medirlas.

Term6metro de mercurio: Se utiliza para medir la temperatura del aire que circula dentro del túnel.

Manómetros diferenciales: Se usaron dos manómetros diferenciales para medir la presión dinámica, como 10 muestra la foto 3.

Indicador de deformaciones: La finalidad de este instrumento es formar el puente de Wheastone en el cual el deformfmetro del transductor constituye una resistencia del circuito. Se utilizó un indicador de deformaciones tipo 31 07, marca Yokogawa. La foto 2 muestra el indicador con el estroboscopio.

## EXPERIMENTACION Y RESULTADOS

En la experimentación se trabajó a Reynolds de 10<sup>4</sup> a 10<sup>5</sup> debido ala estabilidad del sistema y al peligro de que las aspas se rompieran a un número mayor de 5.000 RPM.

Se hicieron las correspondientes correcciones por efecto de la cámara cerrada debido a que los ensayos son realizados en una corriente de aire restringida por las paredes de la sección de ensayo.

En todos los ensayos los modelos deben ser impulsados con una velocidad del viento relativamente alta y con una apertura total del freno para

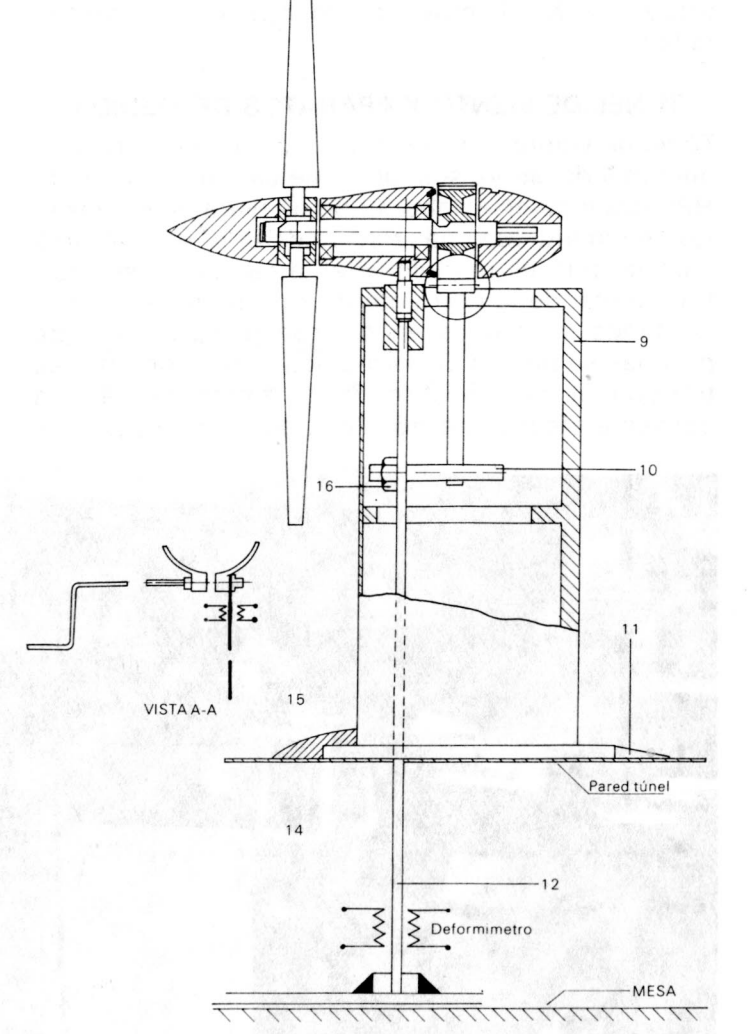

FIGURA 3. Montaje del modelo en donde se muestran la posición de los deformimetros.

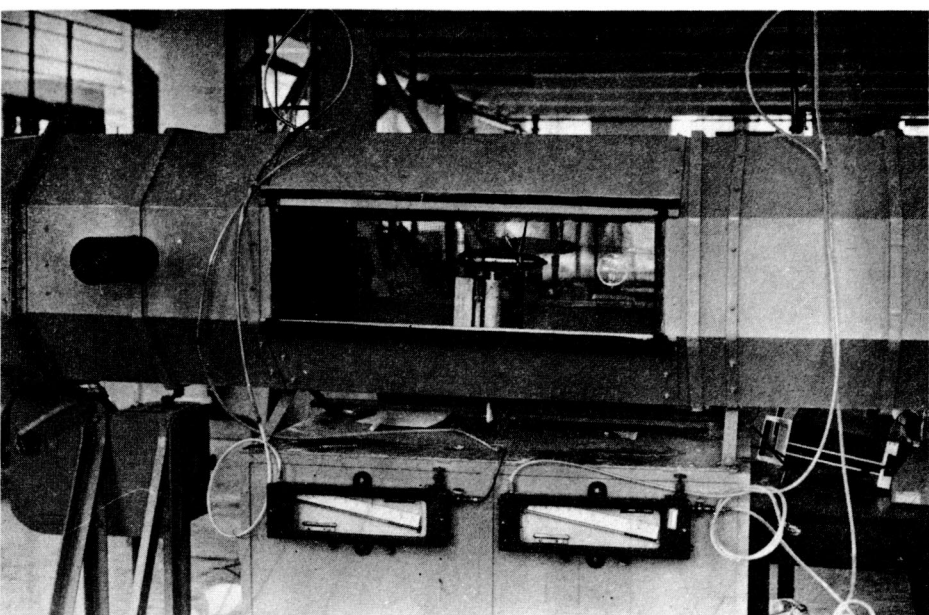

FOTO 3. Vista general del montaje del modelo en el túnel de viento.

lograr el arranque del modelo a las velocidades de ensayo. Posteriormente se disminuye la velocidad para evitar que el modelo se desboque.

Se empieza con lambdas altos observándose una relativa estabilidad del modele: a medida que disminuimos, hay un aumento de la vibración y el modelo se vuelve inestable. El freno se recalienta, lo que obliga a detener el experimento y esperar que las zapatas se enfríen. Por otra parte, la inestabilidad obliga a tomar los datos de una manera instantánea. Las medidas obtenidas con lambdas de 4 y 2 aspas

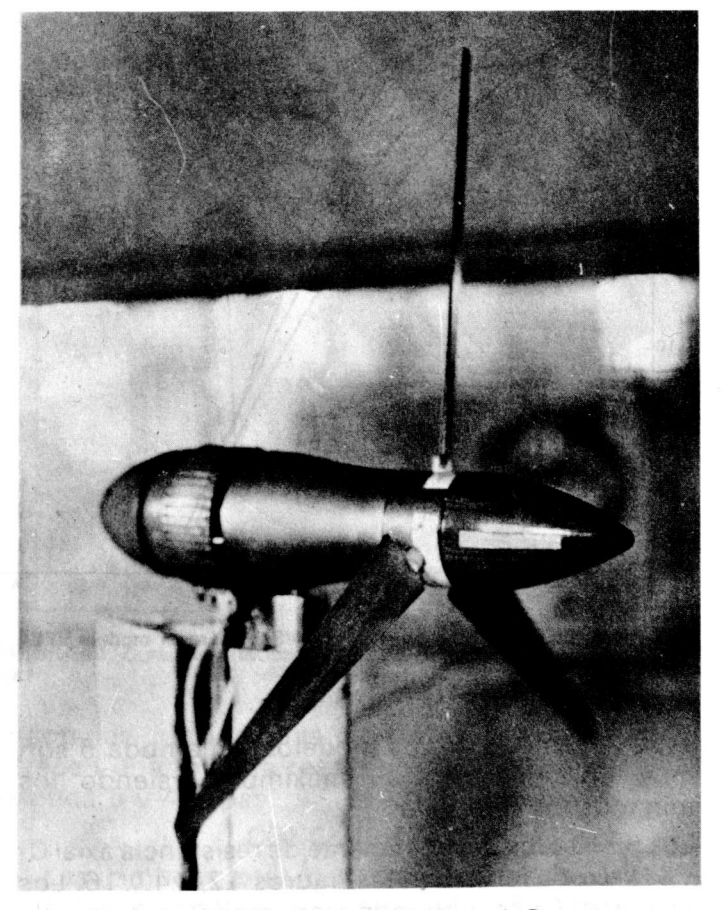

FOTO 4. Modelo montado con el freno de Prony.

resultaron incoherentes por la alta inestabilidad del modelo. por 10 que se desecharon en el informe final.

Las figuras 4 al 9 muestran los resultados obtenidos de Cp VS  $\lambda$  para los diferentes modelos. De dichos gráficos inferimos que los mejores modelos para esos Re y lambdas son los NACA de 4 y 3 aspas siguiendo las velas triangulares y por último las que tienen peores condiciones son los perfiles tipo vela

Los modelos disefiad os con lambda 5 muestran su máxima Cp entre lambdas de 3.5 a 4.5 ajustándose más al diseño los NACA. Los tipo Vela tienden a tener su mejor eficiencia en lambdas de 3 a 3.5. los Cp menores son los tipo Vela con cualquier lambda y

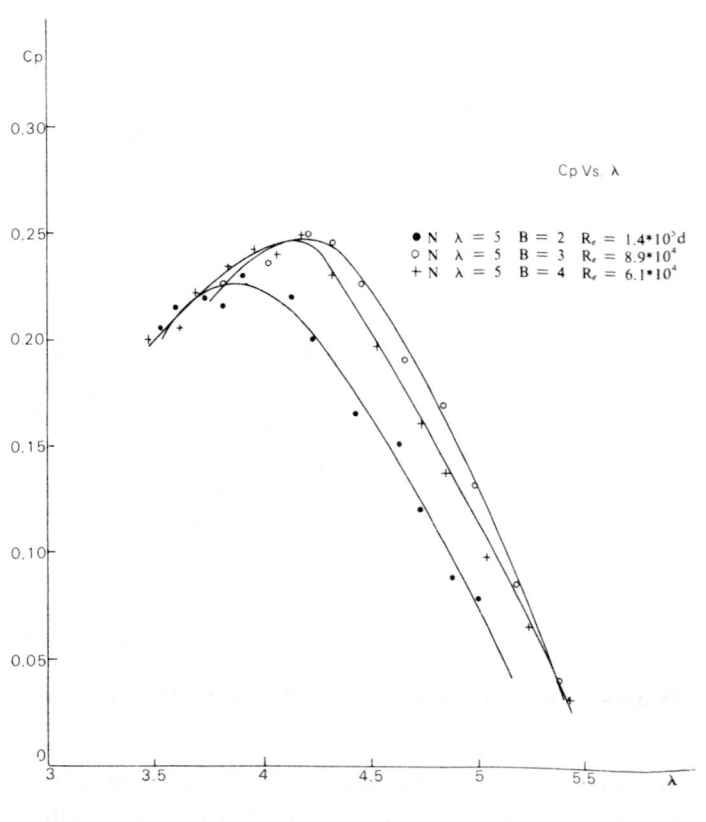

FIGURA 4. Curva característica de C<sub>p</sub>Vs  $\lambda$  para el modelo NACA 4412. Ingeniería e Investigación 67

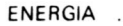

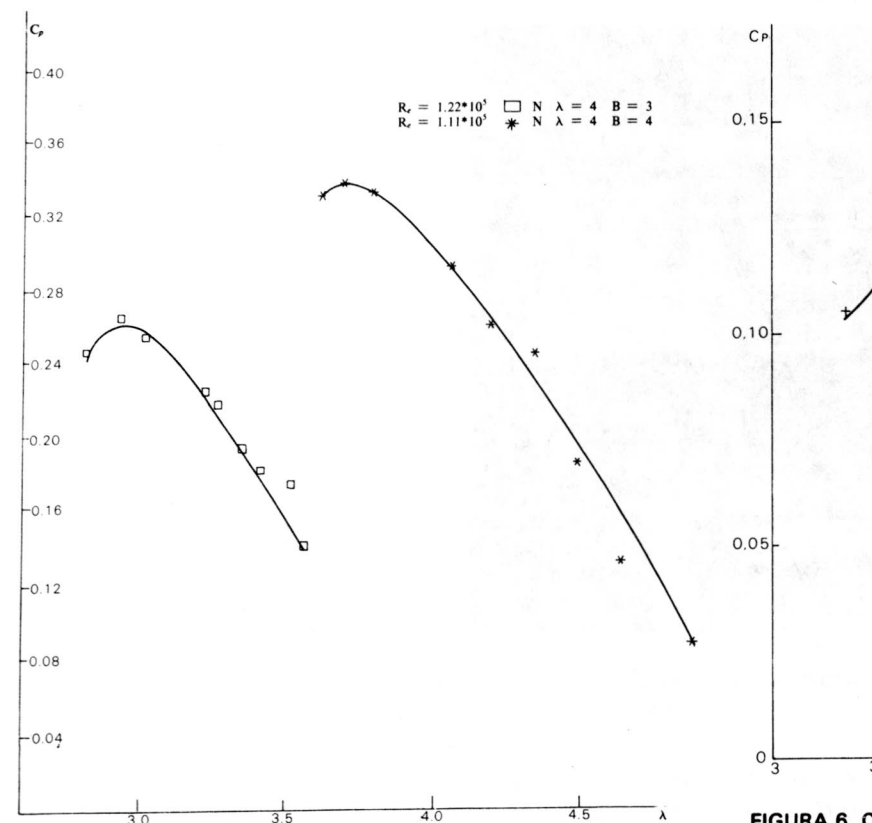

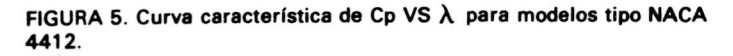

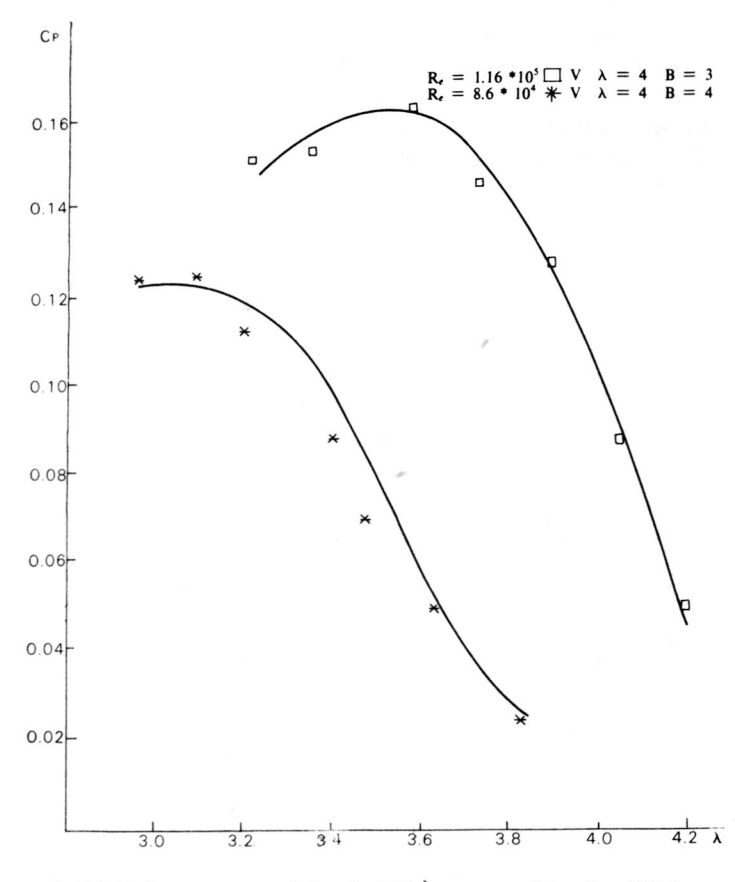

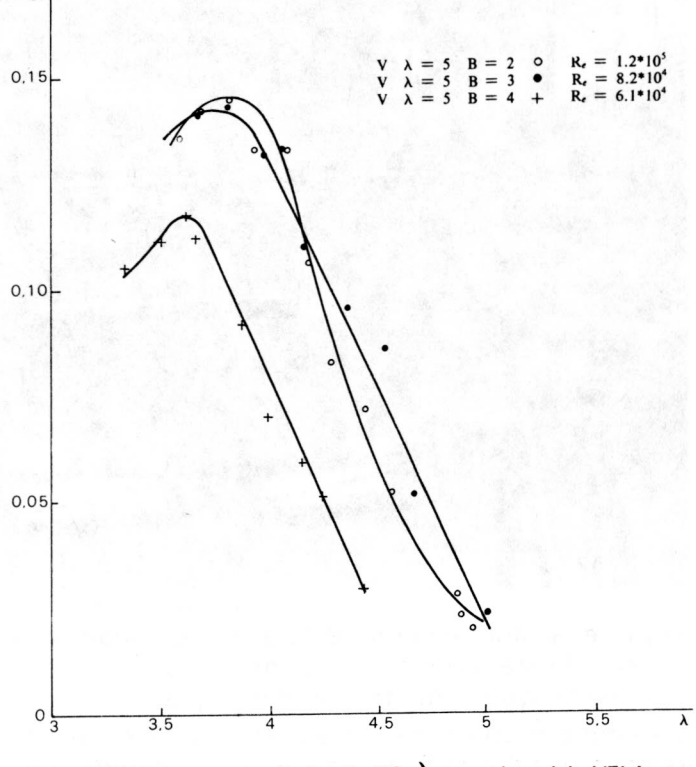

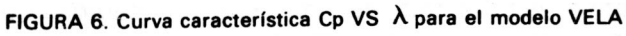

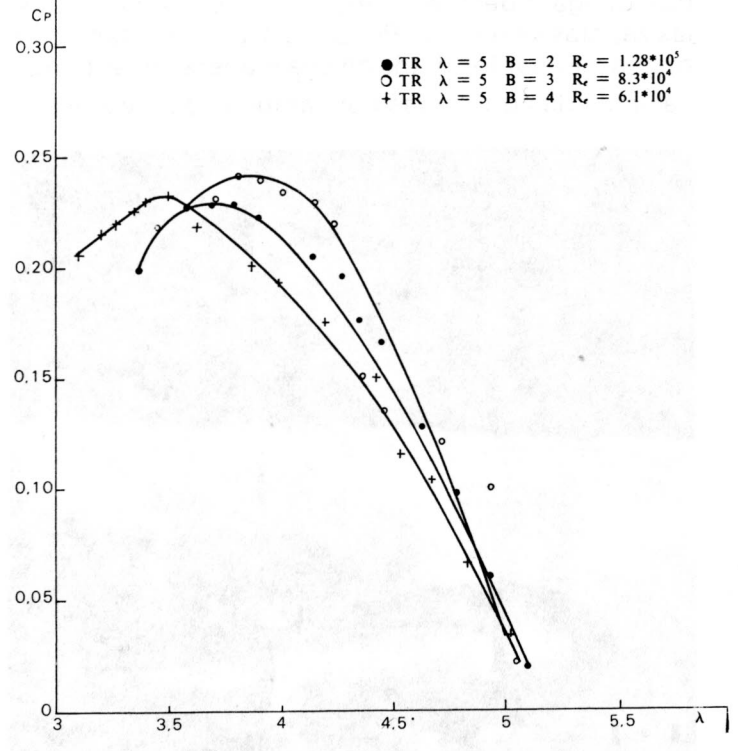

FIGURA 8. Curva característica de Cp VS  $\lambda$  para el modelo VELA TRIANGULAR.

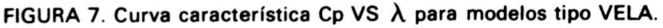

número de aspas. Las figuras 10, 13 y 15 muestran los resultados de CoVS  $\lambda$  Los mayores coeficientes de torque son alcanzados por NACA de 3 y 4 aspas y lambda 4. Los modelos de lambda 5 son muy uniformes en su máximo Co siendo los mínimos los tipo Vela.

Los resultados del coeficiente de resistencia axial CT VS  $\lambda$  se observan en las figuras 12, 14 y 16. Los mayores CT se obtienen con modelos tipo vela

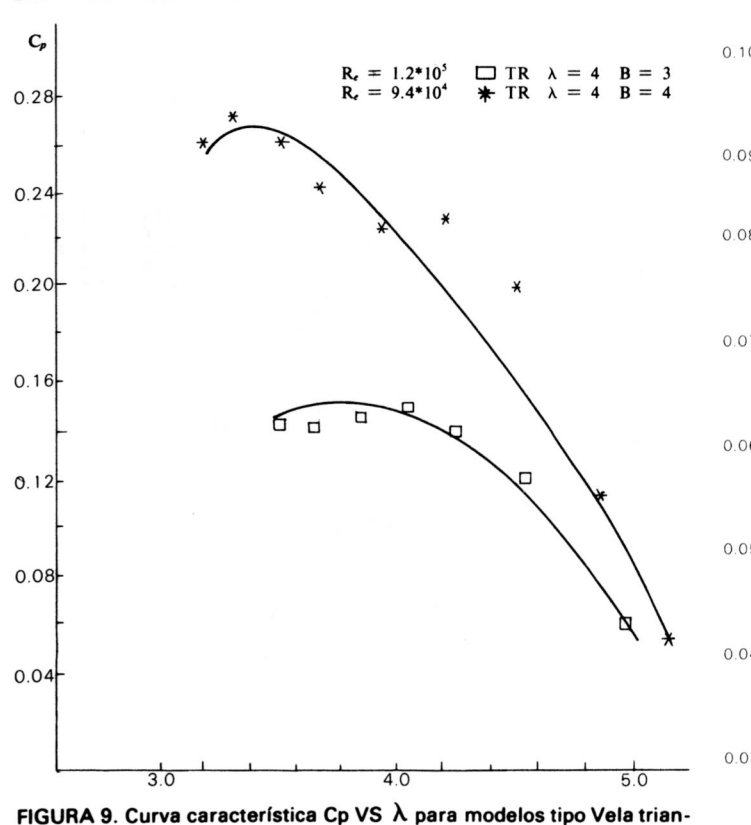

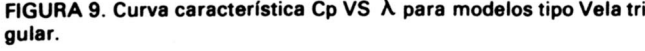

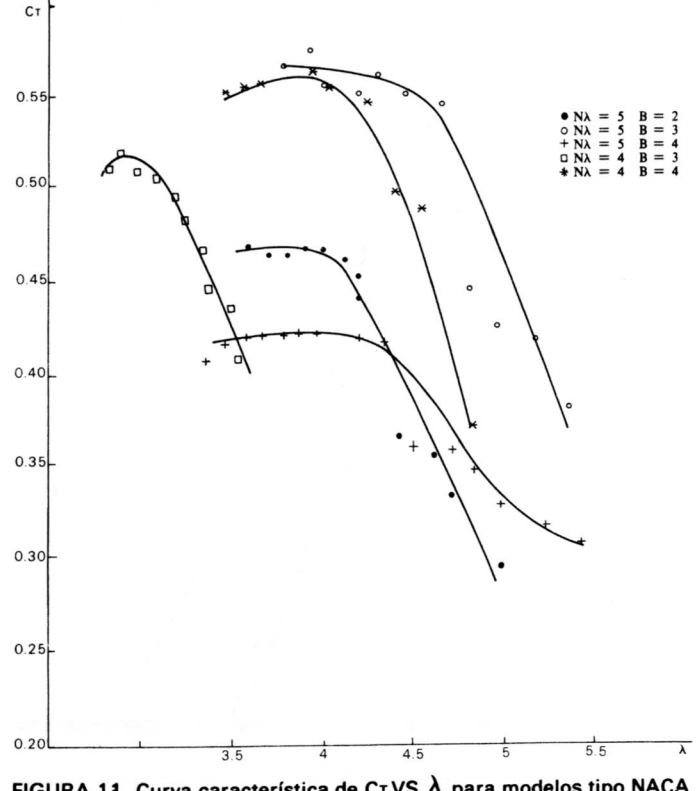

FIGURA 14. Curva característica de CTVS  $\lambda$  para modelos tipo NACA 4412.

triangular con lambdas de 4 y 4 aspas. Los que ofrecen una minima resistencia son los modelos lambda 5 y 4 aspas.

### **CONCLUSIONES**

1- Las lambdas otenidas en el túnel de viento están comprendidas entre 2.5 y 5.0. Esto es

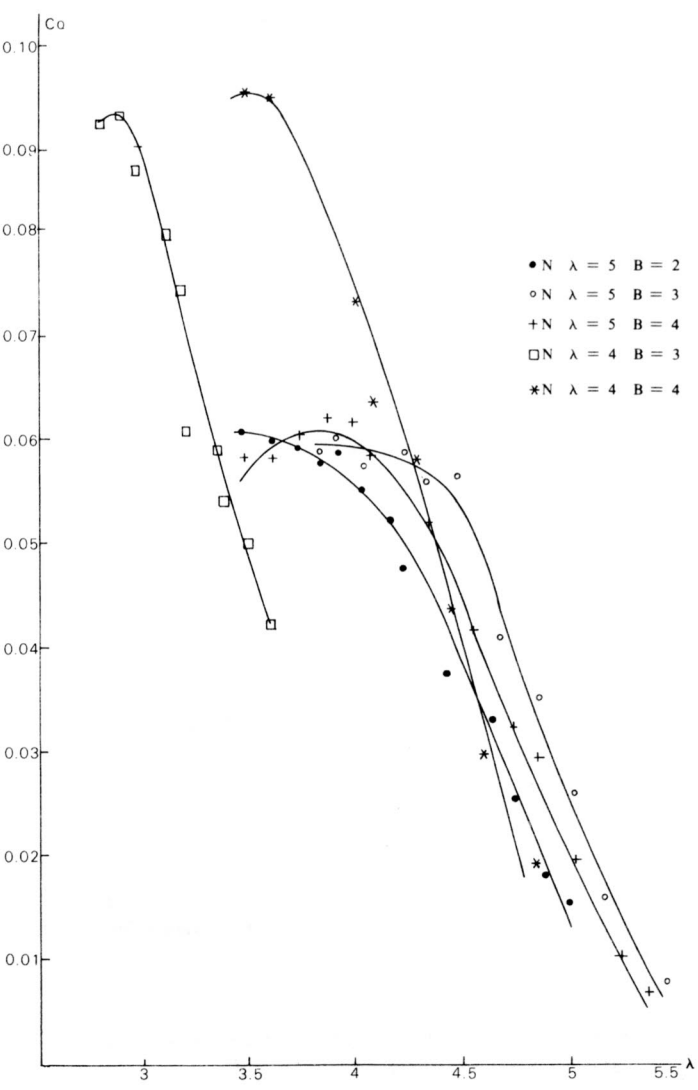

FIGURA 10. Curva característica de Co VS  $\lambda$  para modelos tipo NACA 4412.

debido a las características del túnel de viento, al tamaño del modelo y a la sensibilidad del frena de Prony. Debido a esto. no se pudo hacer toda la curva caracteristica del modelo.

- 2- Se observa la influencia del número de Reynolds en los resultados. Analizando las curvas  $C_p$  VS  $\lambda$  de todos los modelos se concluye que los mayores  $C_p$  se obtienen con Re altos. Esto se debe a que los perfiles tomados como muestra trabajan mejor a dichos Re. Para obtenerlos habría que aumentar la velocidad del viento en la cámara de pruebas a aumentar las revoluciones en el modelo que no es posible.
- 3- Para los NACA se alcanzaron  $C_p$  cercanos a  $0.34$  con  $\lambda = 4$  y B = 4 lo que se acerca a los resultados experimentales estándares.
- 4- En los modelos tipo Vela la similitud de comportamiento a Re parecidos es más evidente. El C<sub>p</sub> sin embargo, es menor que los NACA.
- 5- Para los modelos tipo Vela triangular se observa que trabajan mejor para Re de 10<sup>4</sup> y no de 105.

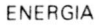

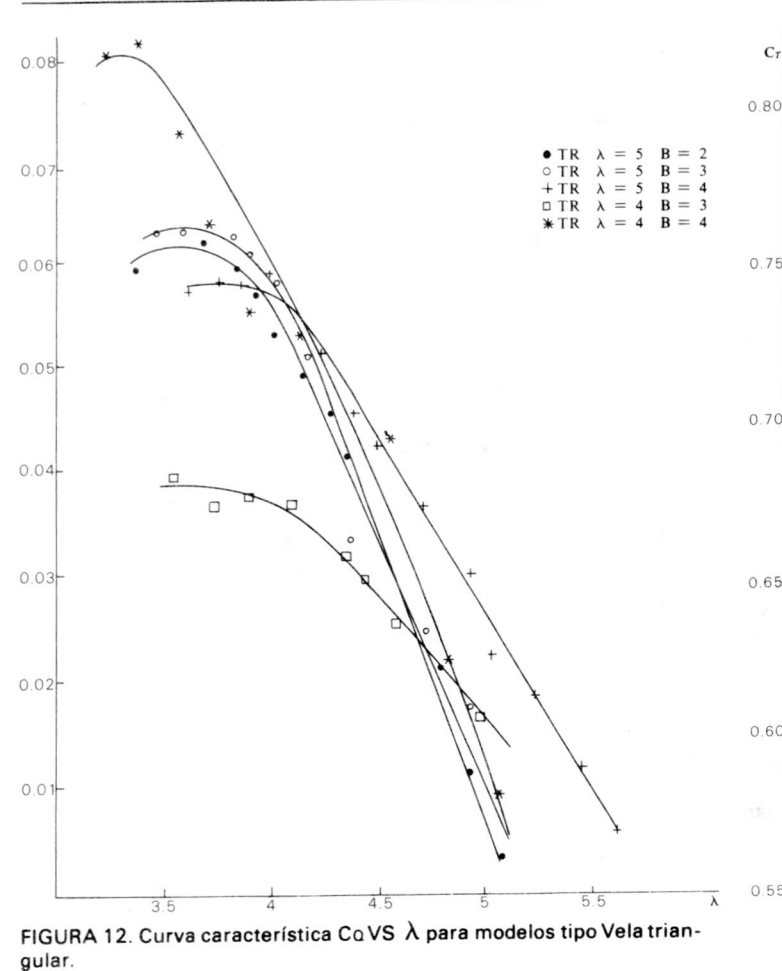

A Re de 10<sup>4</sup> trabajan mejor que los NACA estando su C<sub>p</sub> máximo a 0.28.

6- Hay un corrimiento entre los  $\lambda$  óptimos (lambdas para el máximo C<sub>p</sub>en cada gráfica) y  $\log \lambda$  de diseño (tomados en los cálculos teóricos).

Las curvas en las que ambos lambdas están cercanos indican que es el mejor diseño. Son los NACA  $\lambda = 4$ ,  $B = 4$ , Vela Triangulares  $\lambda = 4$ ,  $\beta = 4$ .

- 7- En las figuras de las curvas características del coeficiente de torque muestran que los modelos mejores son los de menor lambda y general mente los de 4 álabes. Esto se ajusta a la teoría, pues los molinos usados para bombeo se diseñan con lambdas bajos y número de álabes altos. Los molinos para aerogeneración se diseñan con lambdas altos y número de álabes bajos, pues lo importante es la potencia y no el torque.
- 8- Los coeficientes de empuje axial (CT) son menores en los NACA y Vela. Se observa también una relación entre el valor de CTy el número de Reynolds aumentando al incrementarse éste.

El coeficiente es importante al diseñar la torre y las fuerzas que el viento ejerce sobre los álabes.

9- La gran inestabilidad de los modelos observada en las pruebas impide obtener los puntos con mayor precision.

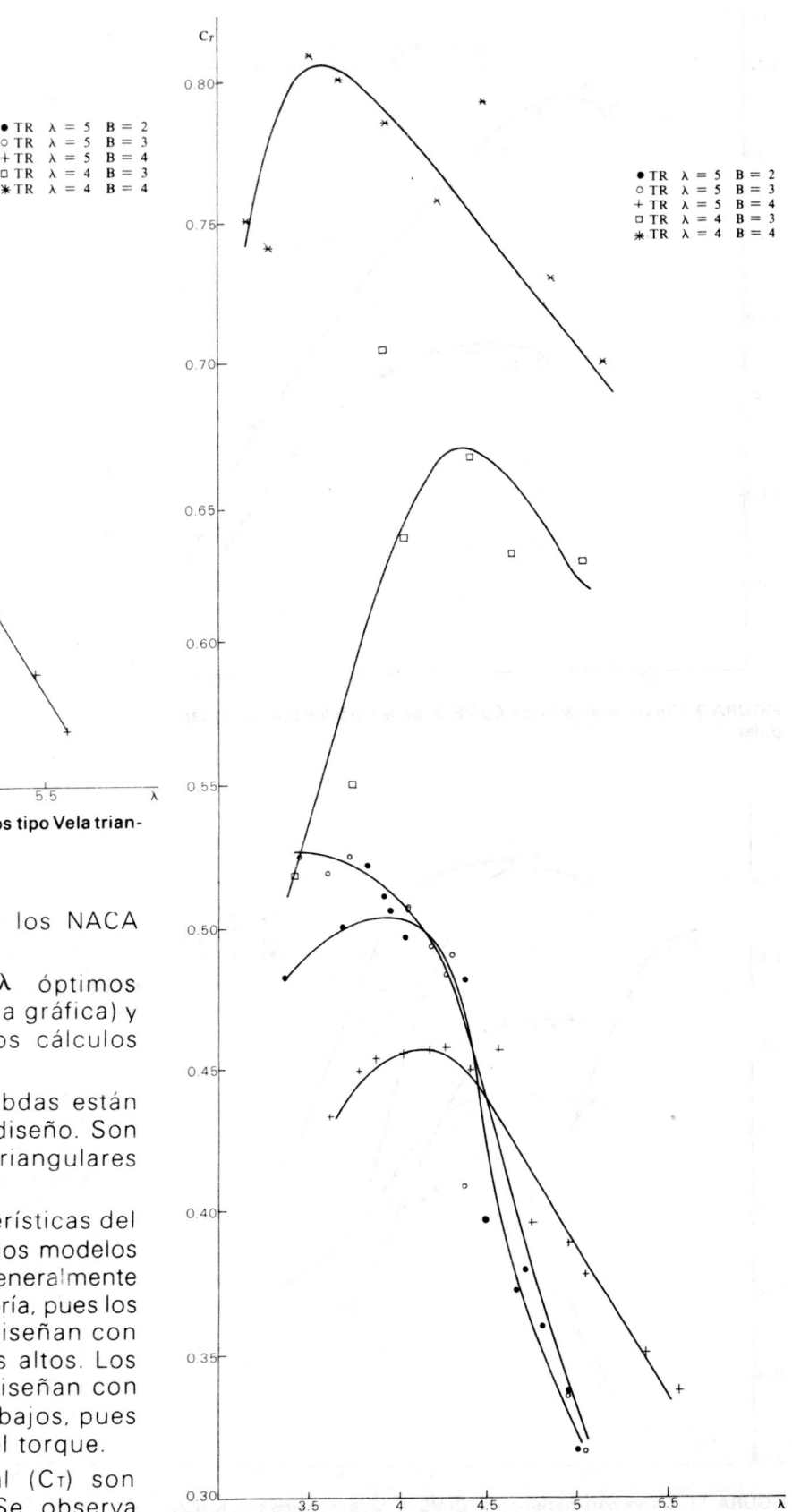

FIGURA 13. Curva característica C $TVS$   $\lambda$  para modelos tipo Vela triangular.

10- En general, las diferencias de los datos obtenidos con las pruebas realizadas a nivel internacional son debidas al tamaño reducido del modelo (errores en escala y precision), por la inestabilidad y las vibraciones y por la

#### 70 Ingeniería e Investigación

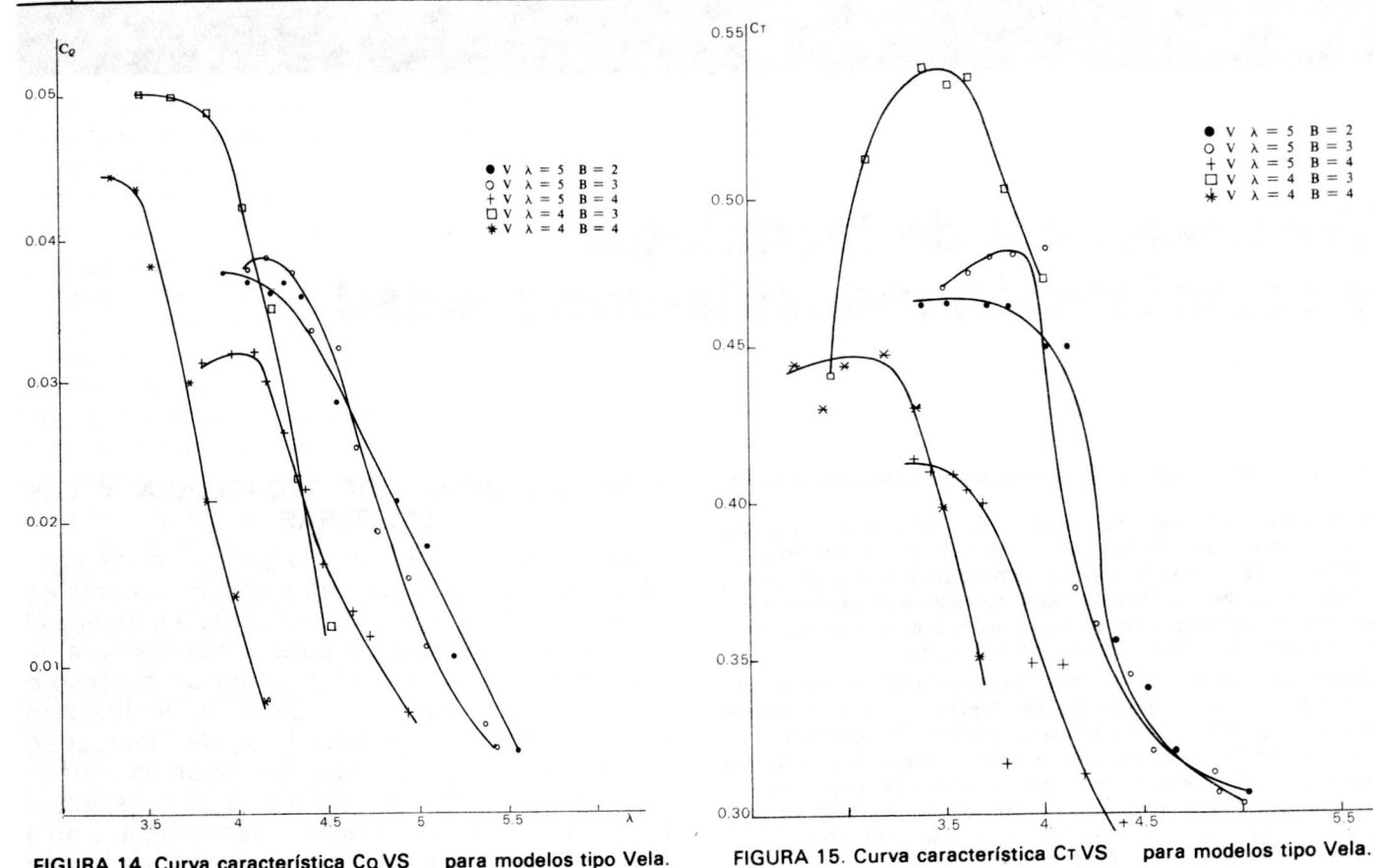

FIGURA 14. Curva característica Co VS para modelos tipo Vela.

calidad del aparato para medir el torque. Por su tamaño y por las revoluciones que tiene que soportar, hacen de la toma de datos algo muy difícil.

11 - A pesar de todo. se obtienen resultados que. dejándolos en el campo comparativo y no tomando su valor absoluto. pueden ser de gran

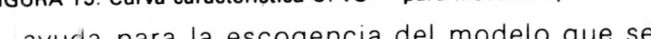

ayuda para la escogencia del modelo que se requiere.

12- Es necesario, si se quiere trabajar con un mayor rigor cientifico y para obtener valores confiables de Cp, Co y CT, el construir un túnel de viento de mayores dimensiones. 10 que permitiria ensayar mayores modelos. a diferentes Reynolds y velocidades del viento.

#### BIBLIOGRAFIA

W. A. M. Jansen y P. T. Smulders. Rotor Design for Horizontal Axis Windmills. Steering Committee for Wind energy in developing countries. Amersfoort, the Netherlands.

W. A. M. Jansen. Horizontal-Axis for Running Wind Turbines for Developing Countries. Steering Committee for wind energy in developing countries. Amersfoort. the Netherlands.

O. de Vries. Wind-Tunnel Tests on a two-blade Horizontal-Axis. Netherlands Energy Research Foundation.

José V. Fierro y Joaquín López C. Diseño y construcción de un molino de viento, Il Parte. Proyecto de Grado, Departamento de Ingeniería Mecánica, Universidad Nacional, Bogotá, 1982.

Fernando A. Merino. "Diseño y Construcción de un Aerogenerador, Modelos II. Proyecto de Grado, Departamento de Ingeniería Mecánica, Universidad Nacional, Bogotá, 1983.

Fernando Rey Romero. Diseño y Construcción de un Aerogenerador, Modelos II. Proyecto de Grado, Departamento de Ingeniería Mecánica, Universidad Nacional, Bogotá, 1983.

André Hageman. Catalogue of Aerodynamic Characteristies of aierfoils in the Reynolds number range 10<sup>4</sup> - 10<sup>6</sup>. Technishe Hogeschoo Eindhoven, Wind Energy Group,